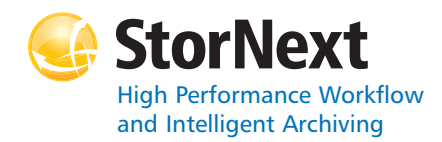

#### **StorNext 4.2 Storage Manager**

#### **Syntax conventions:**

- • $<$ brackets $>$  = replace with a variable
- •[ ] = optional component

## **Policy Class Management**

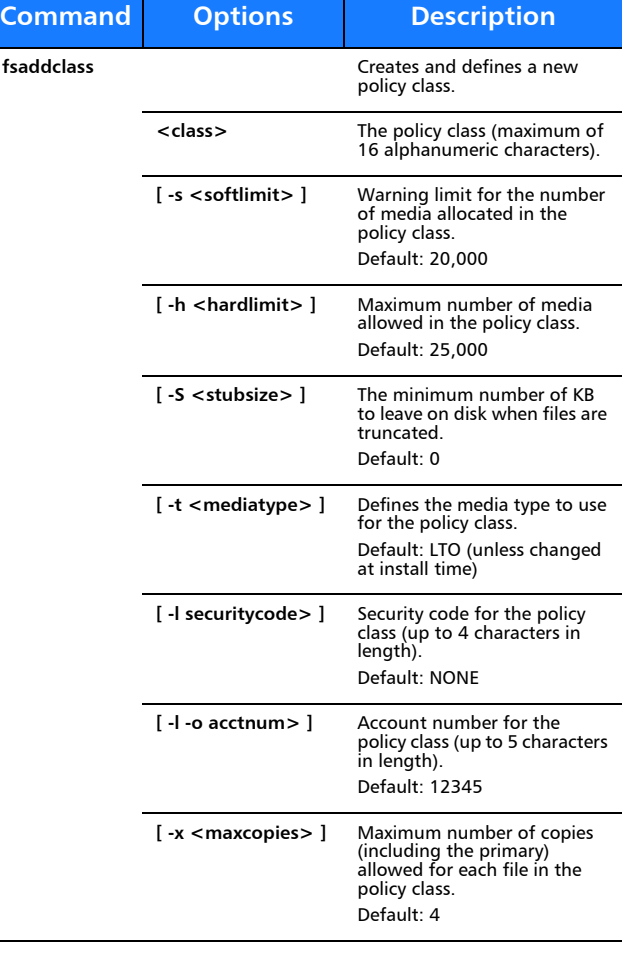

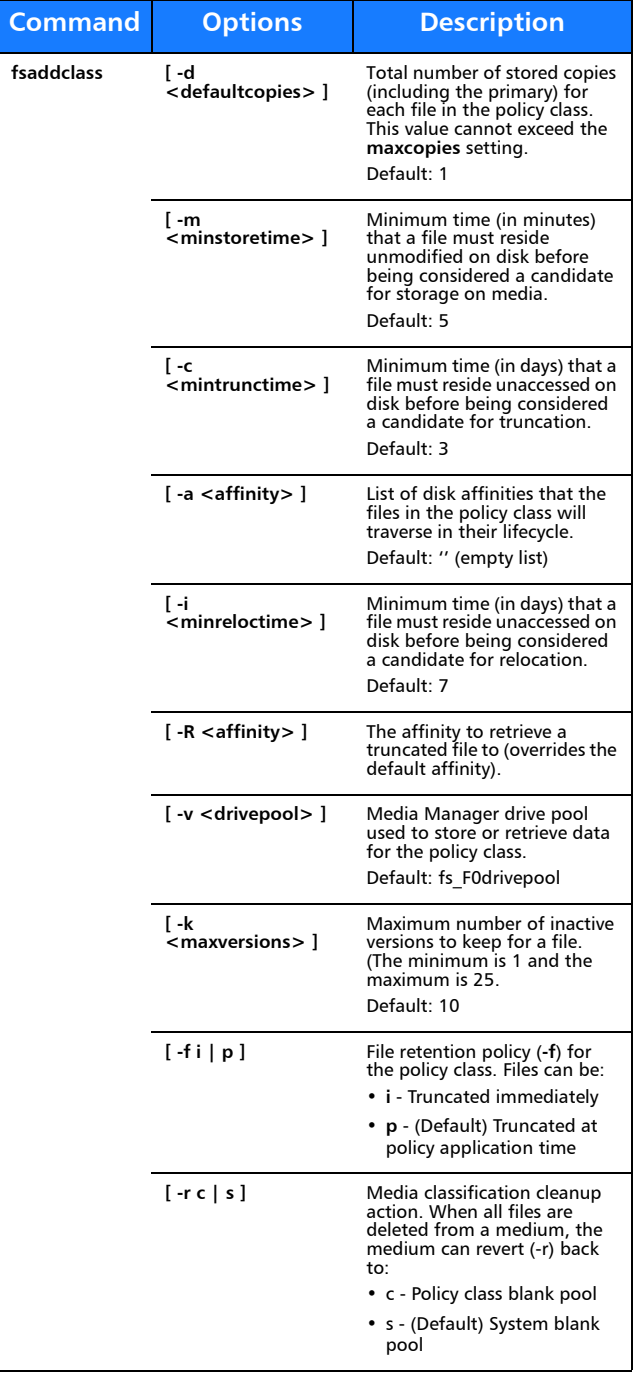

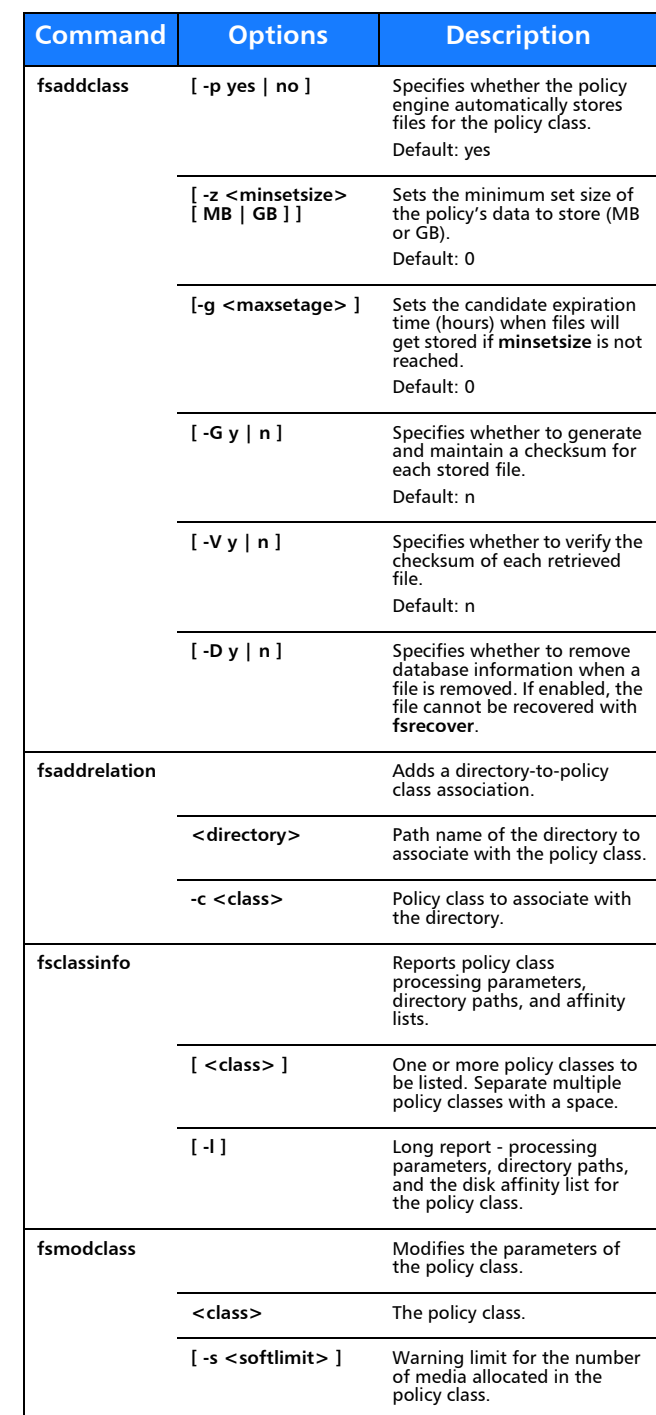

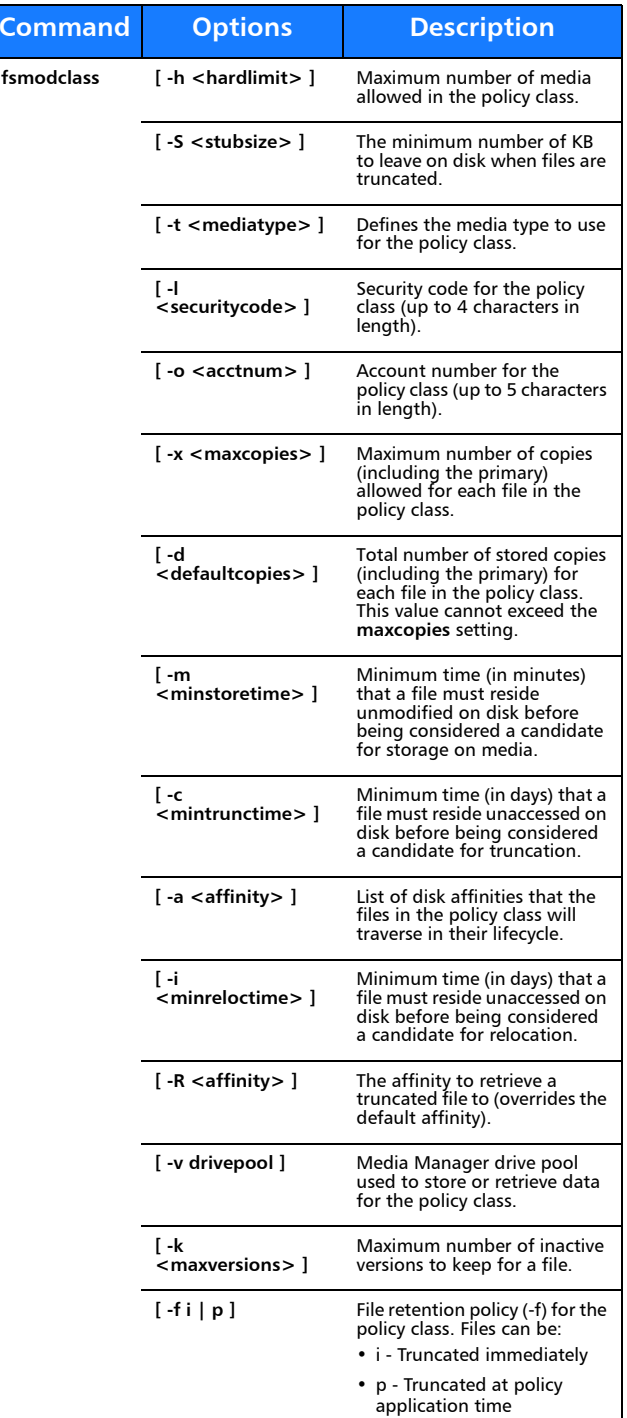

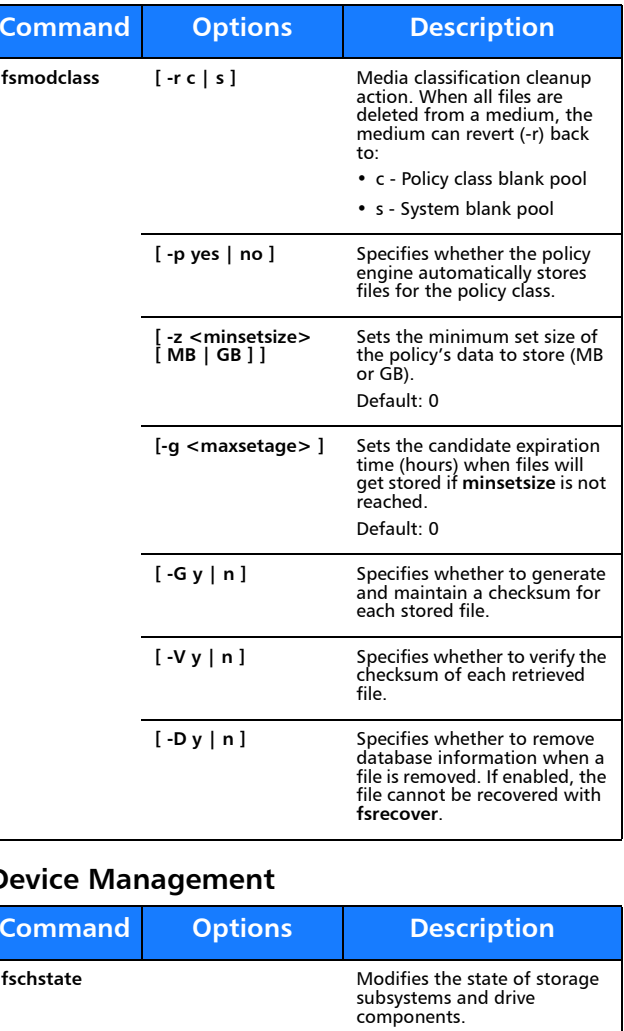

#### **Device Management**

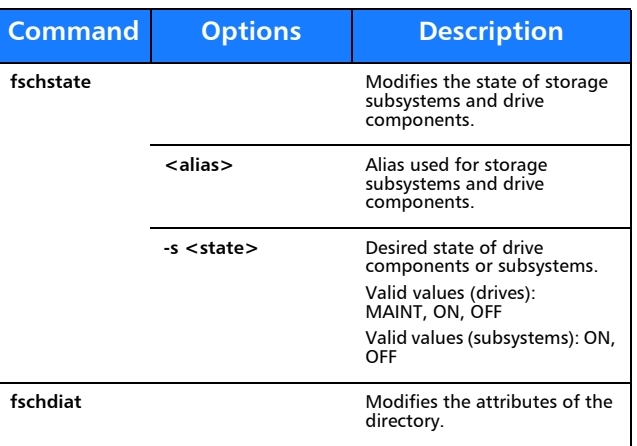

# **File Management**

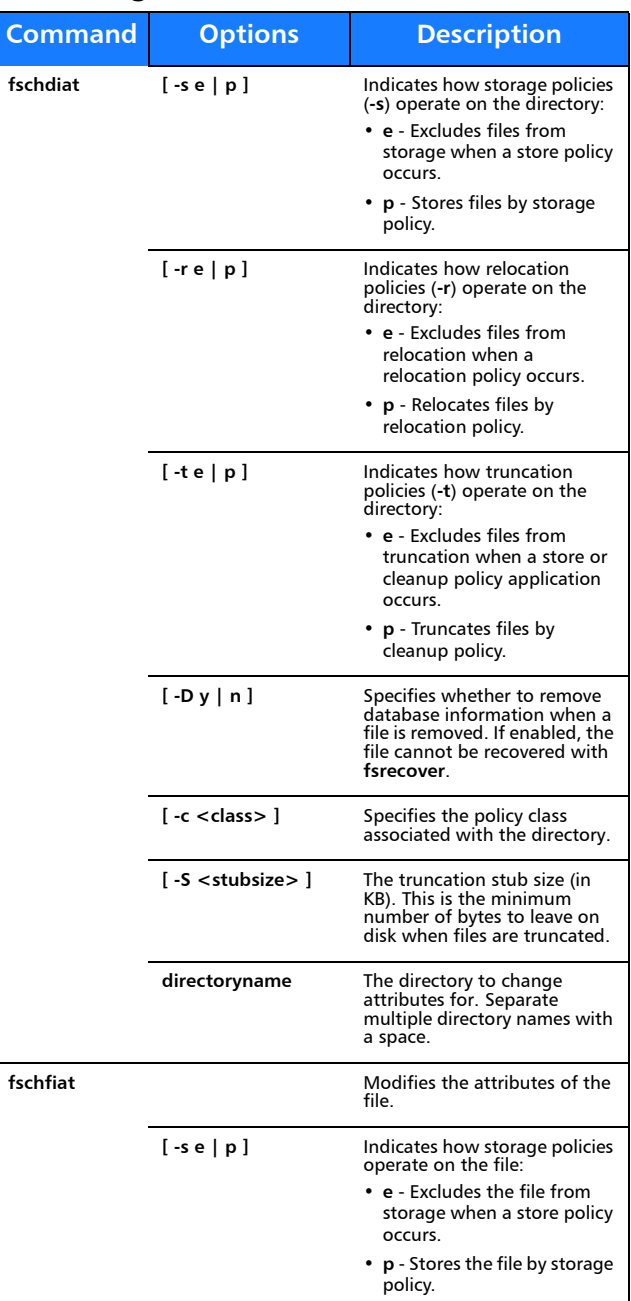

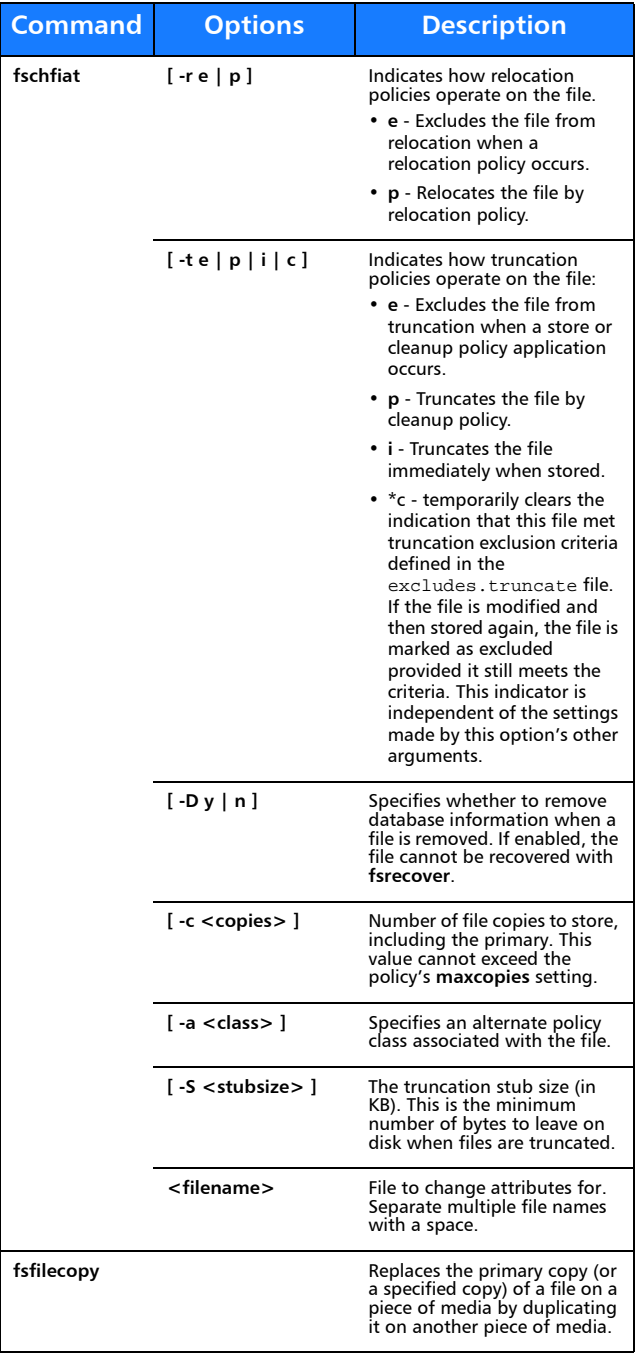

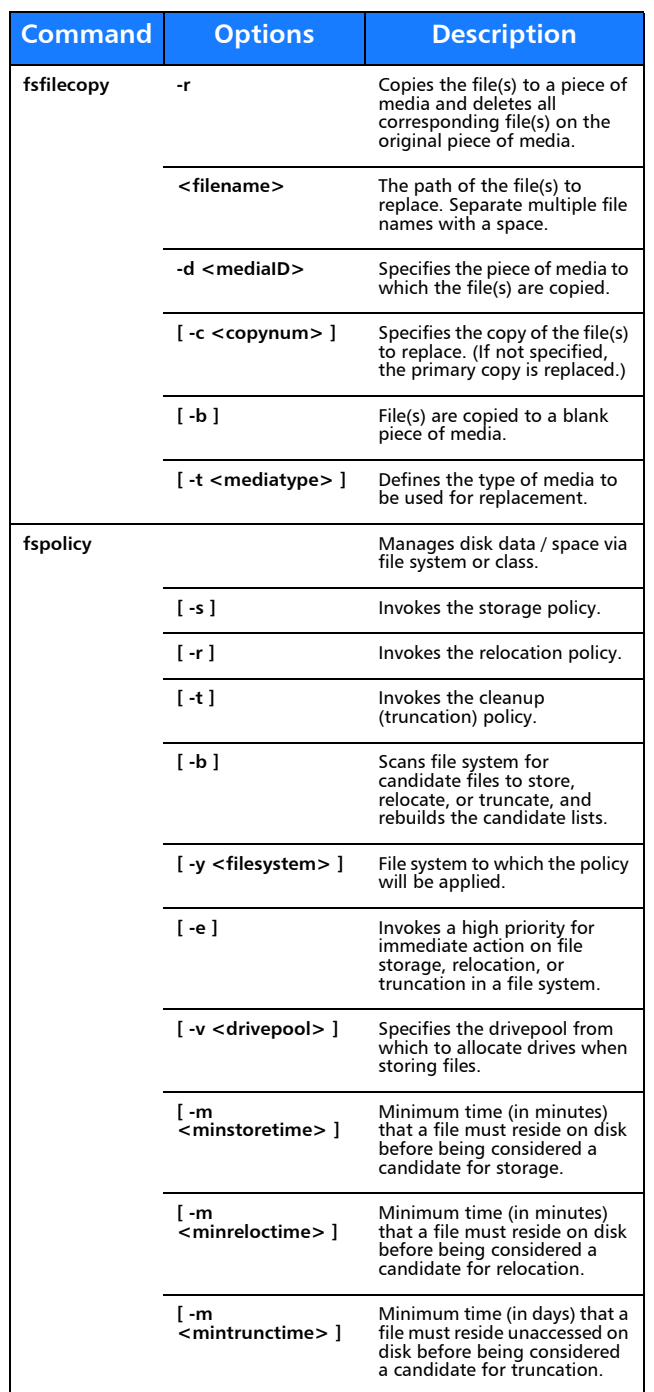

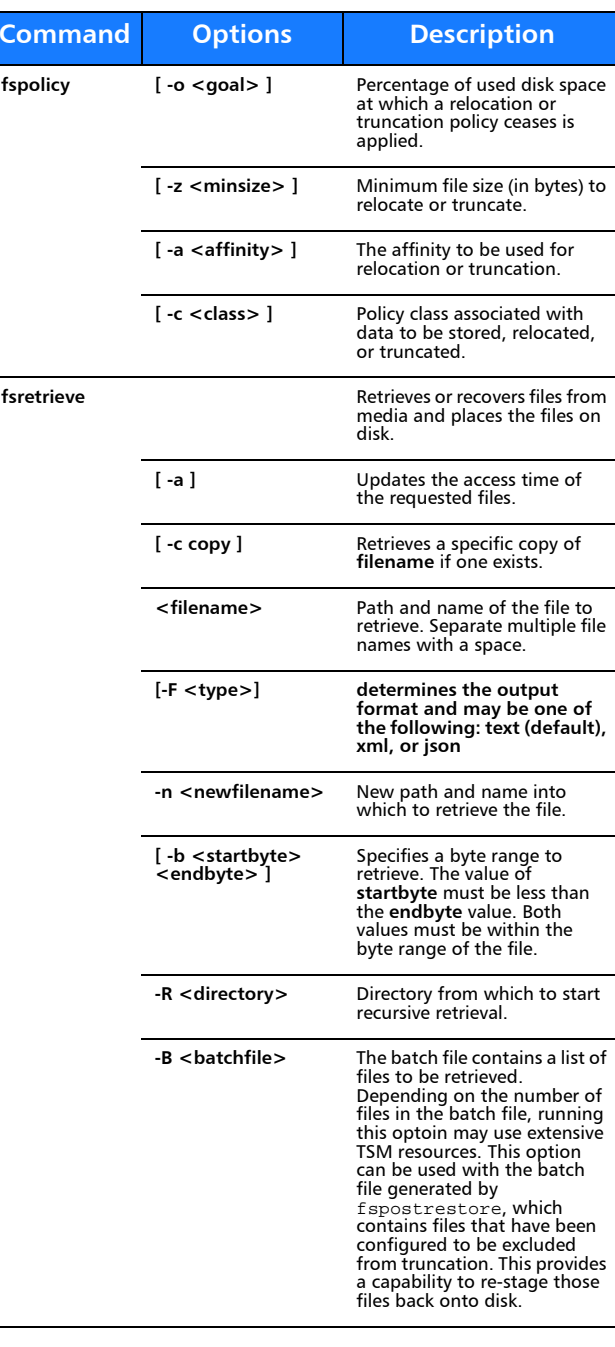

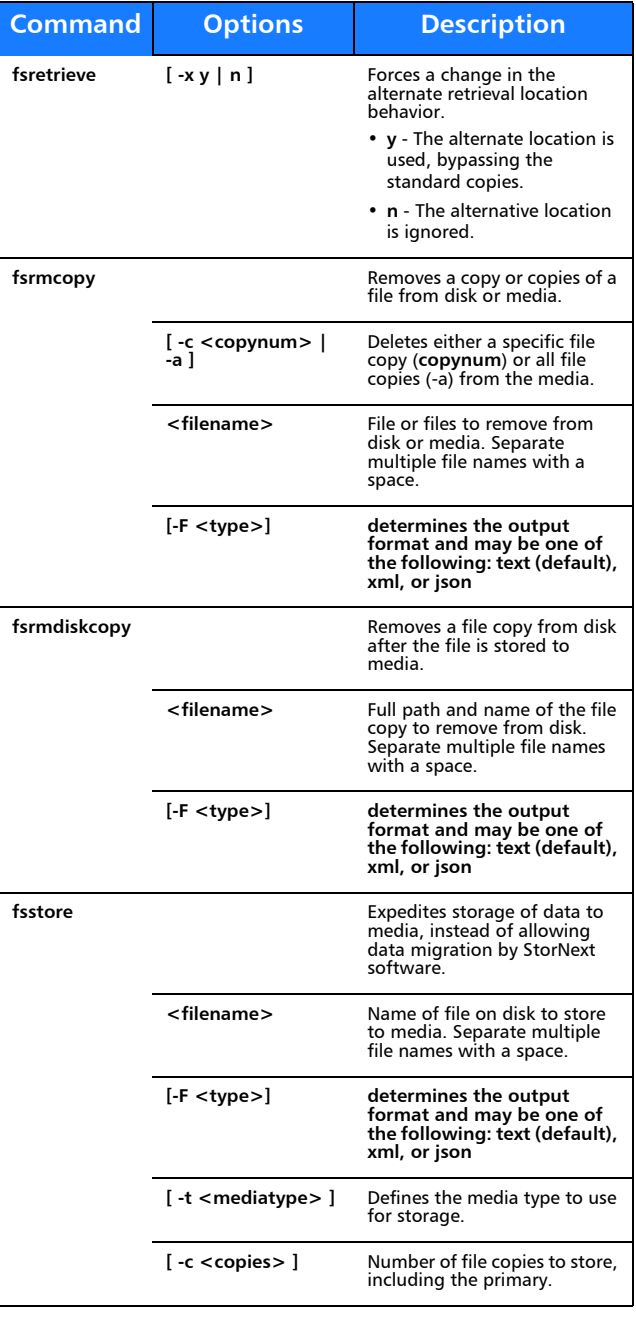

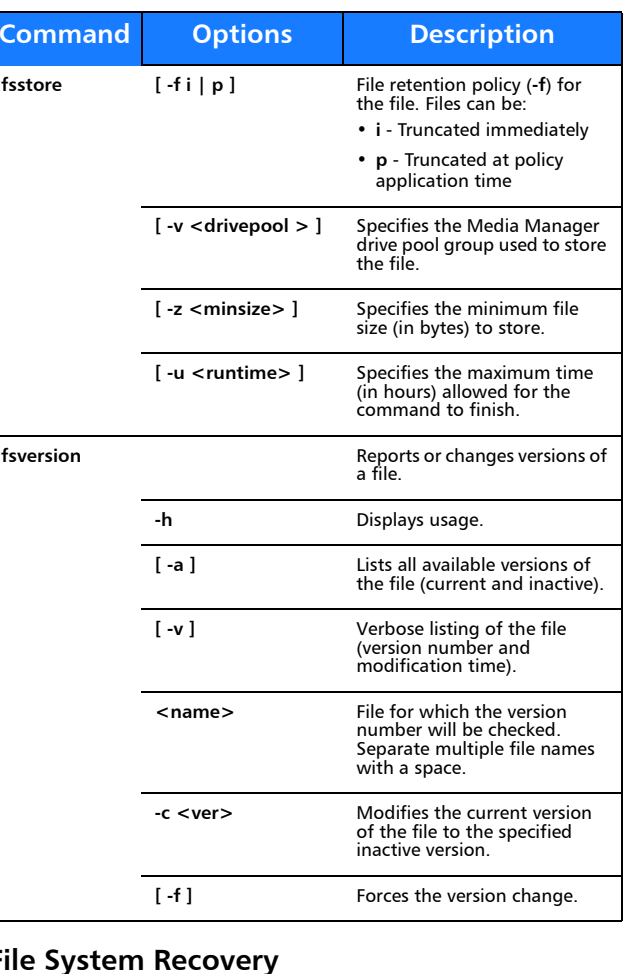

#### **File System Recovery**

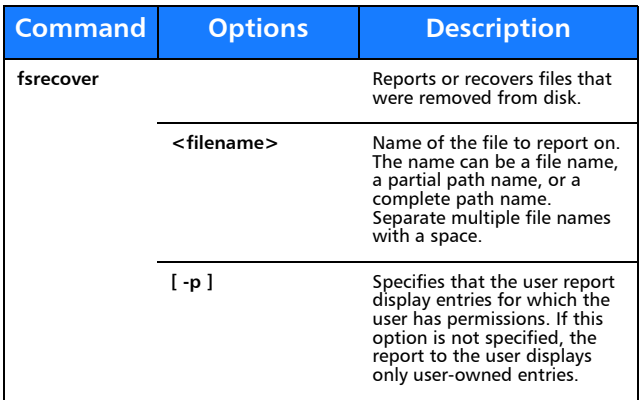

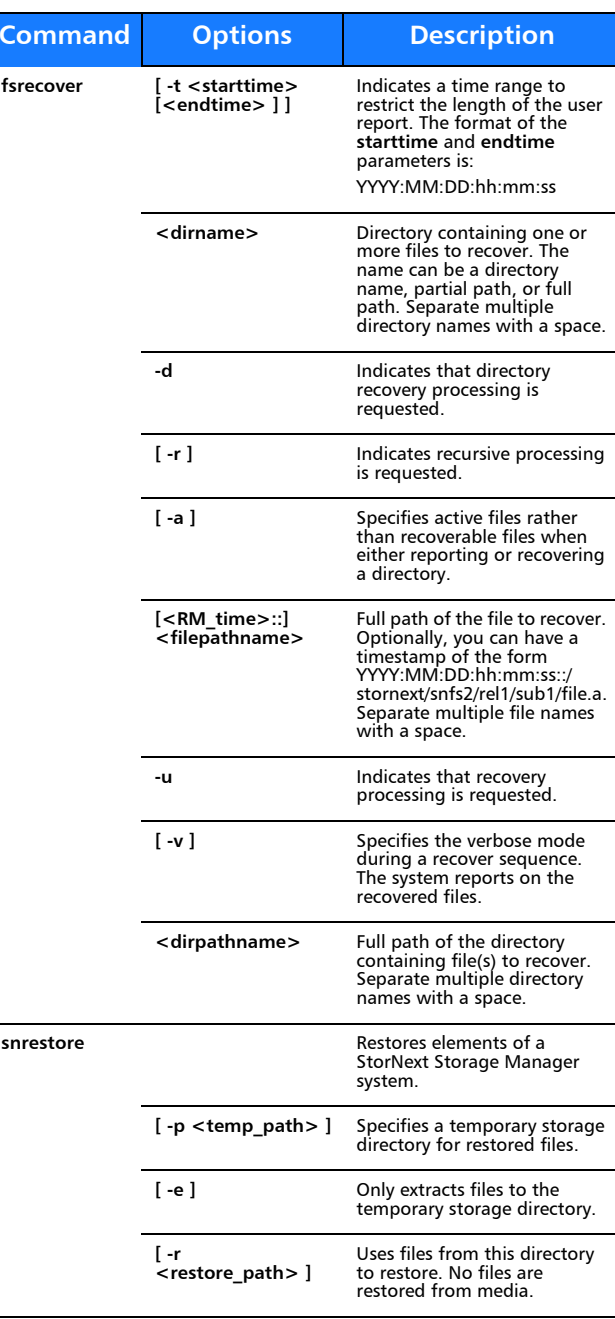

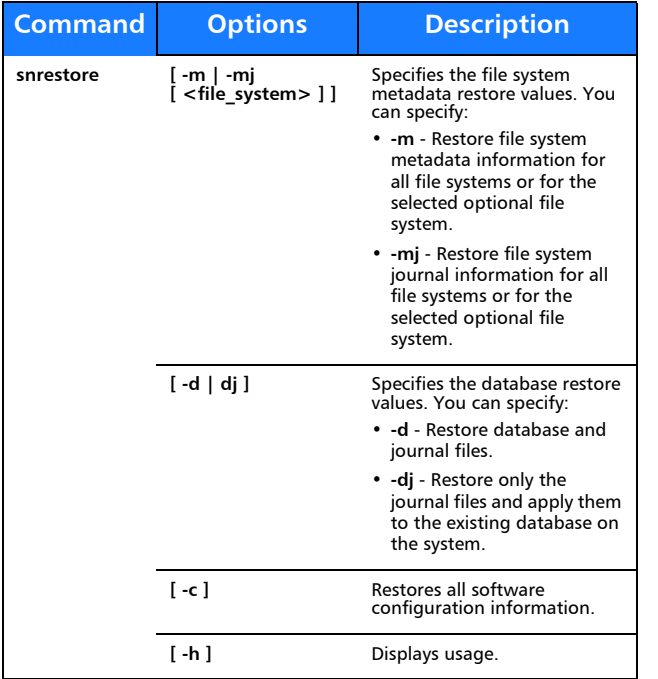

## **Media Management**

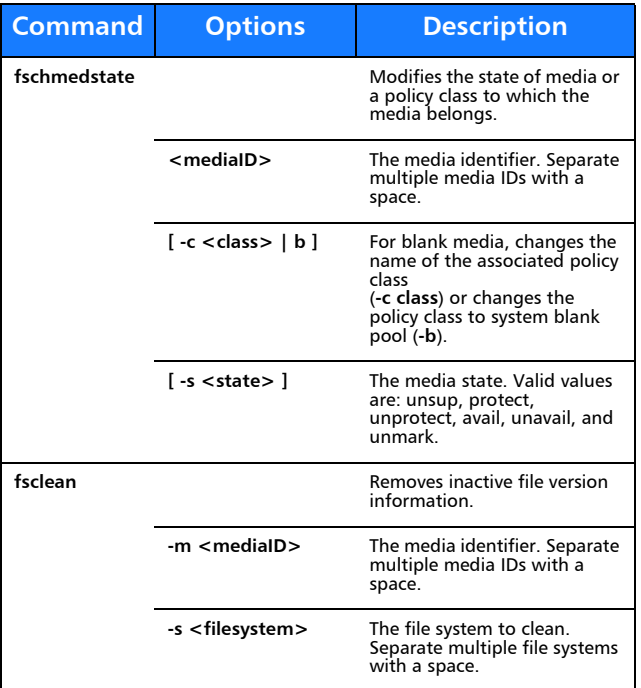

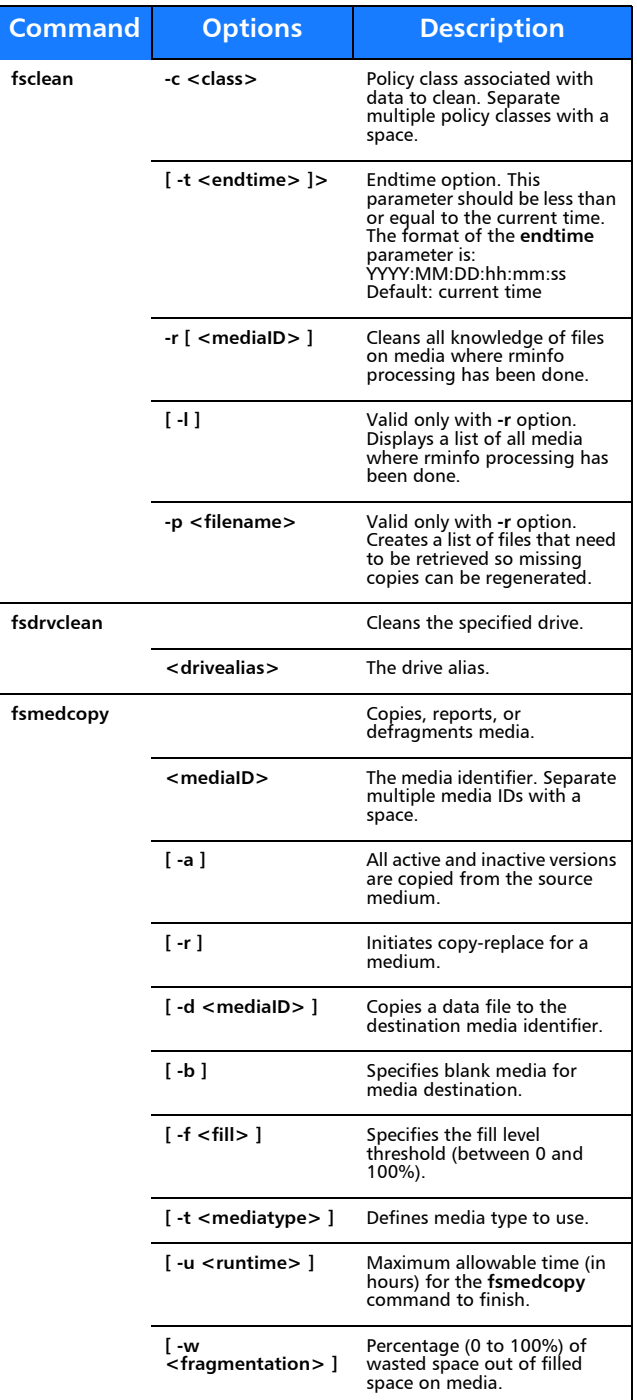

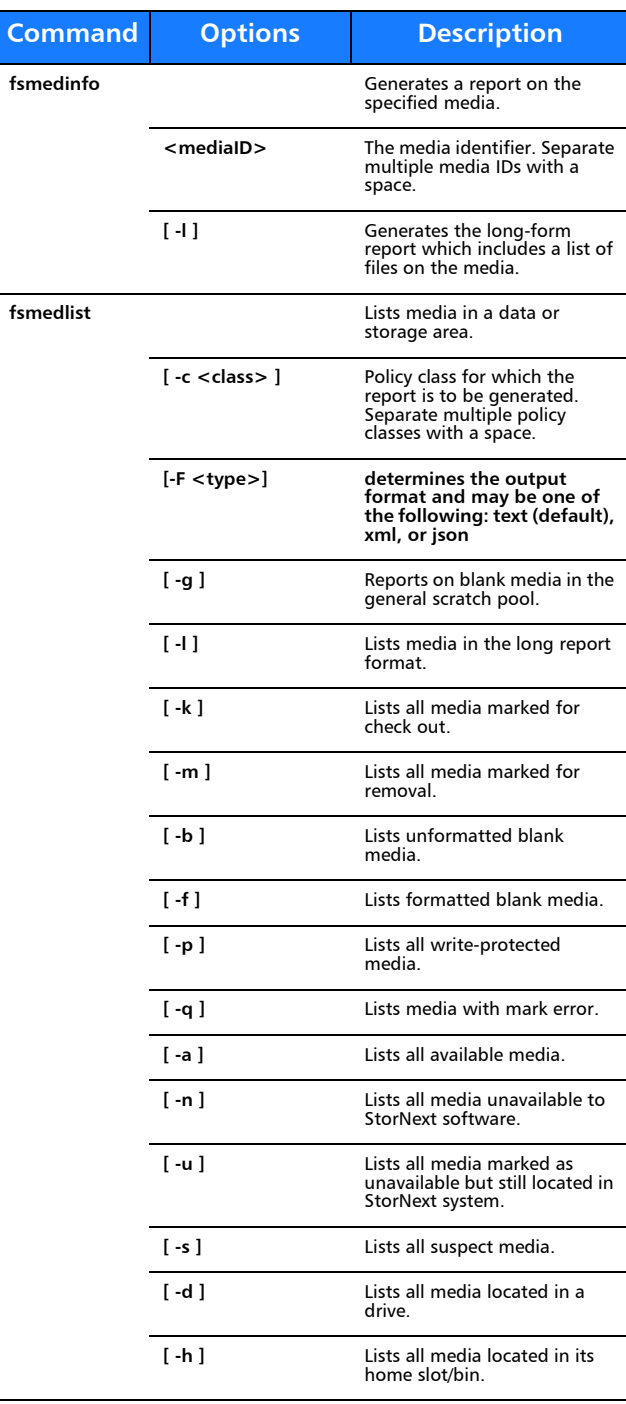

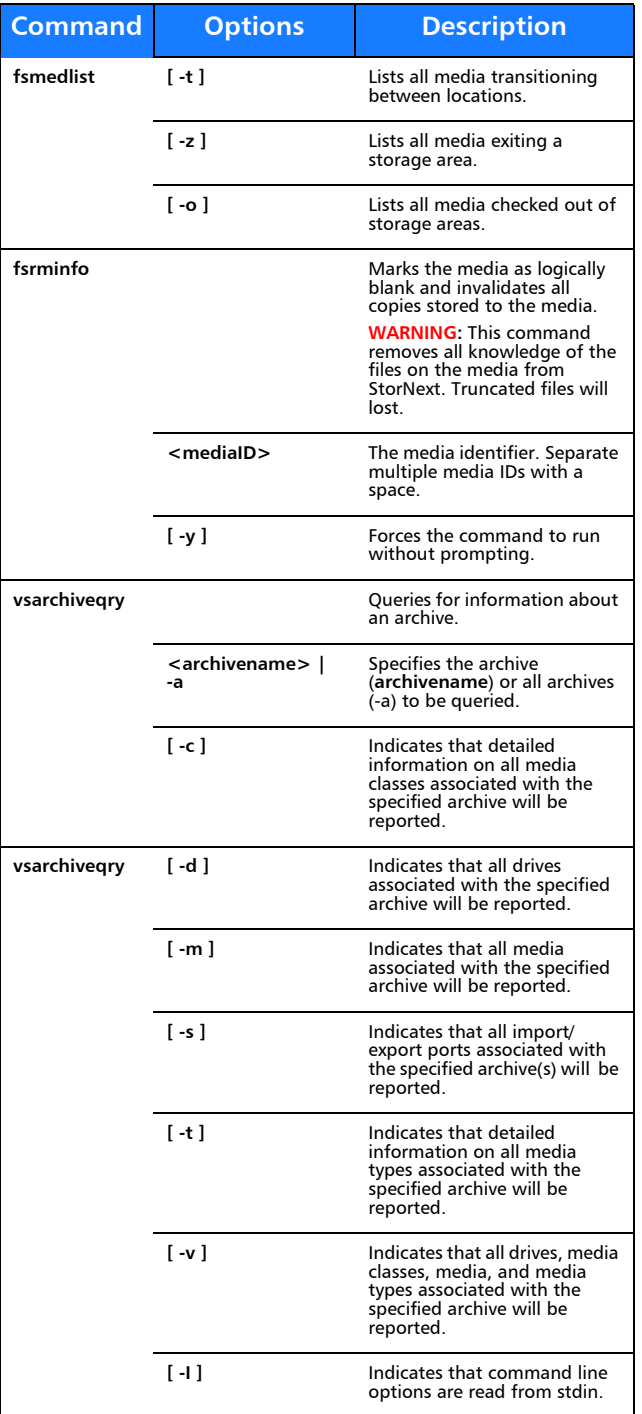

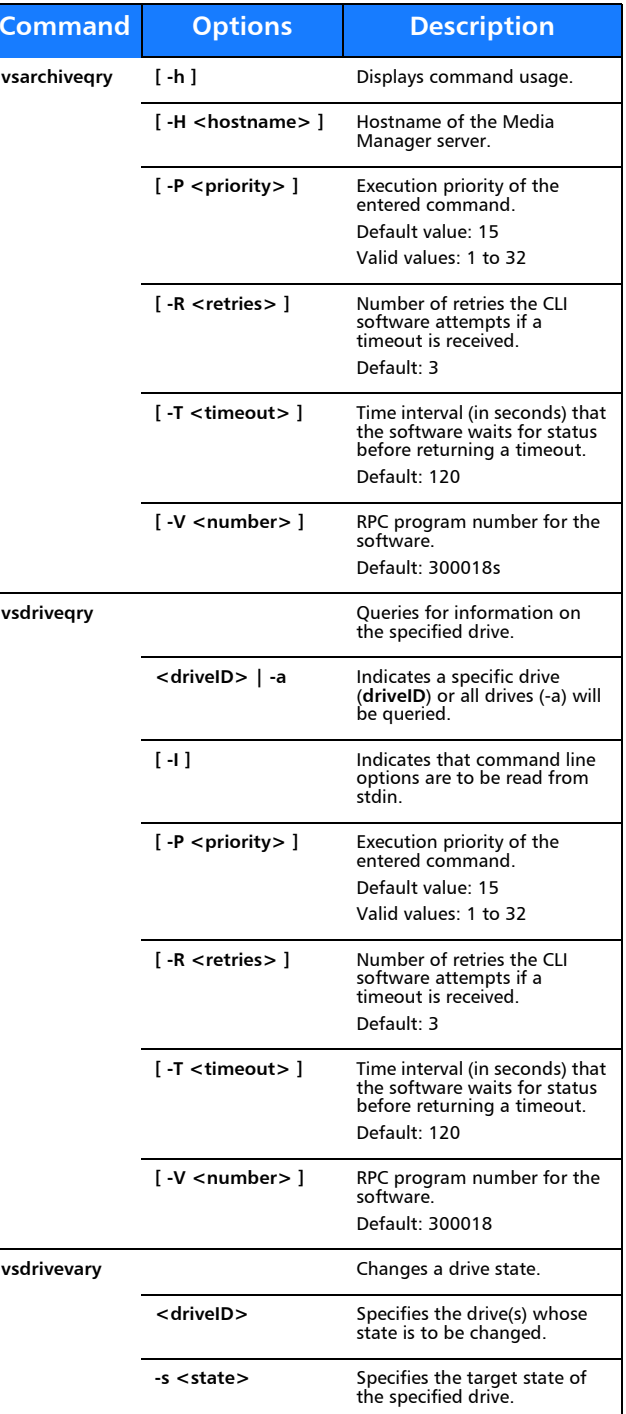

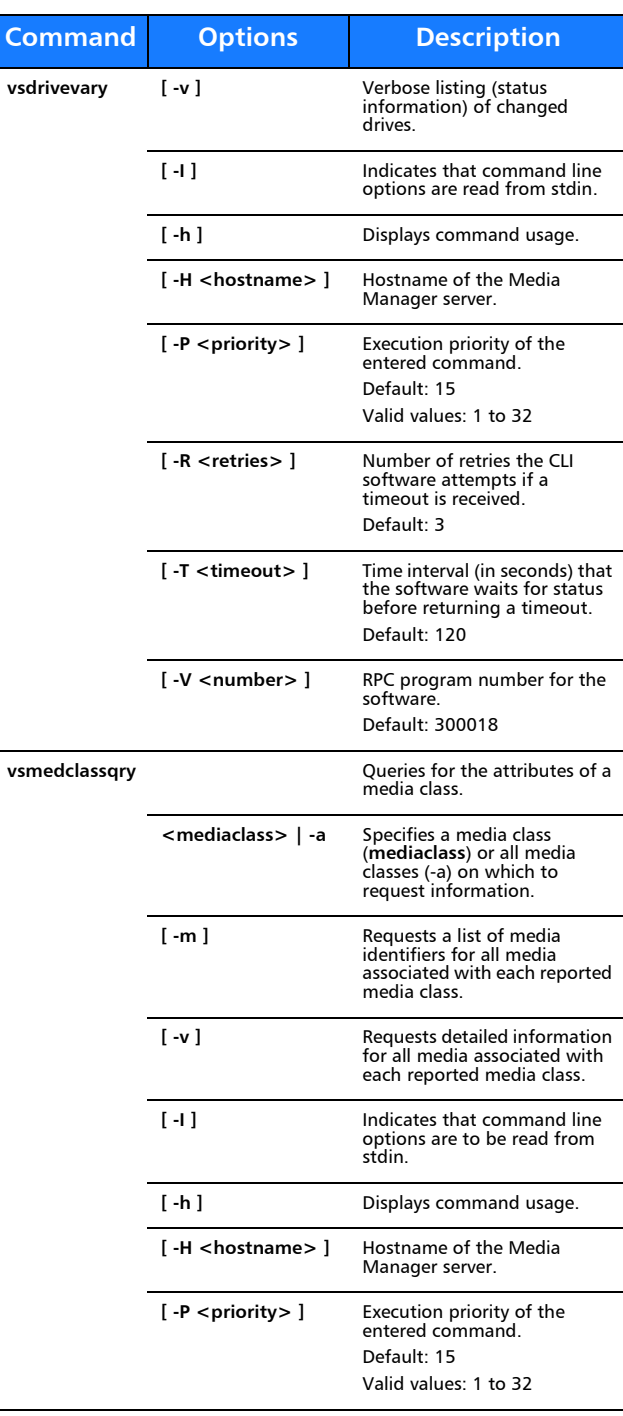

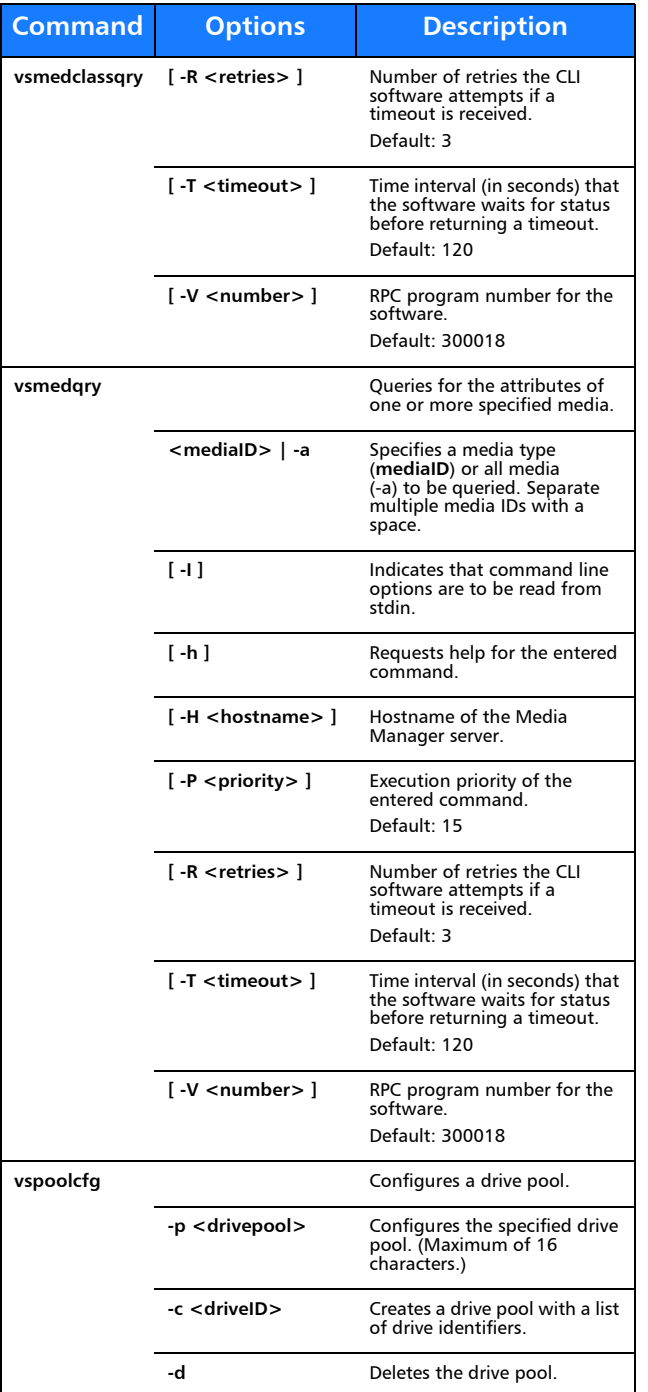

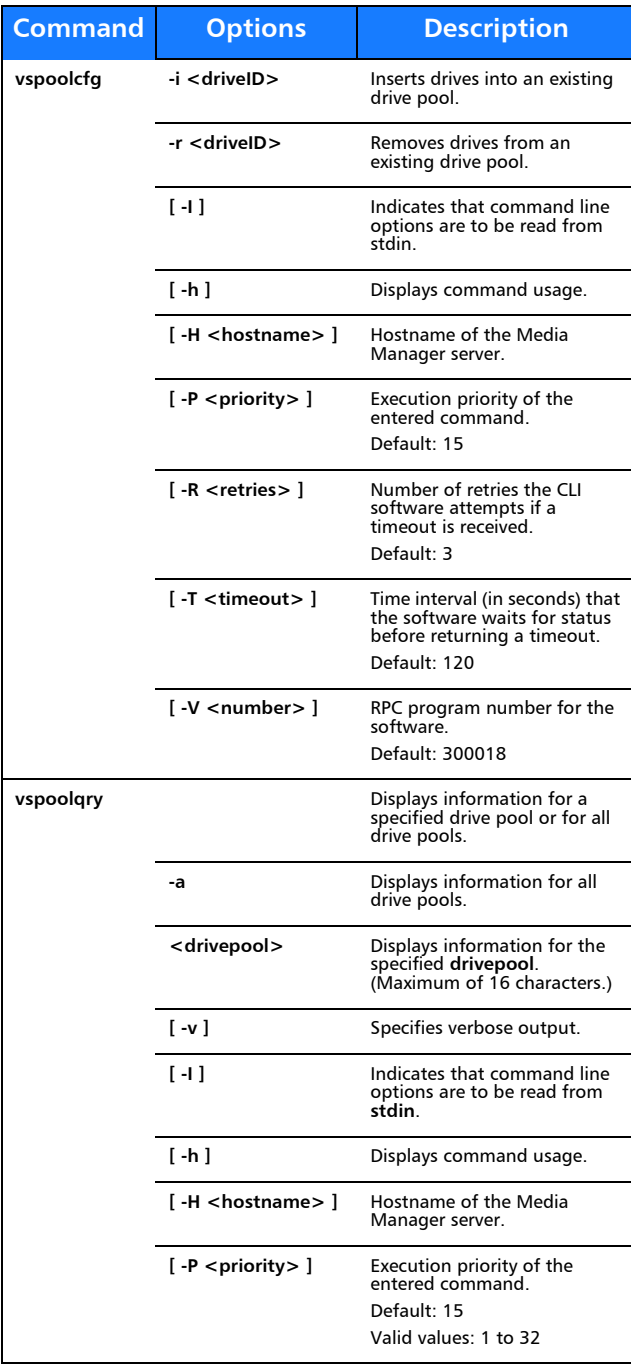

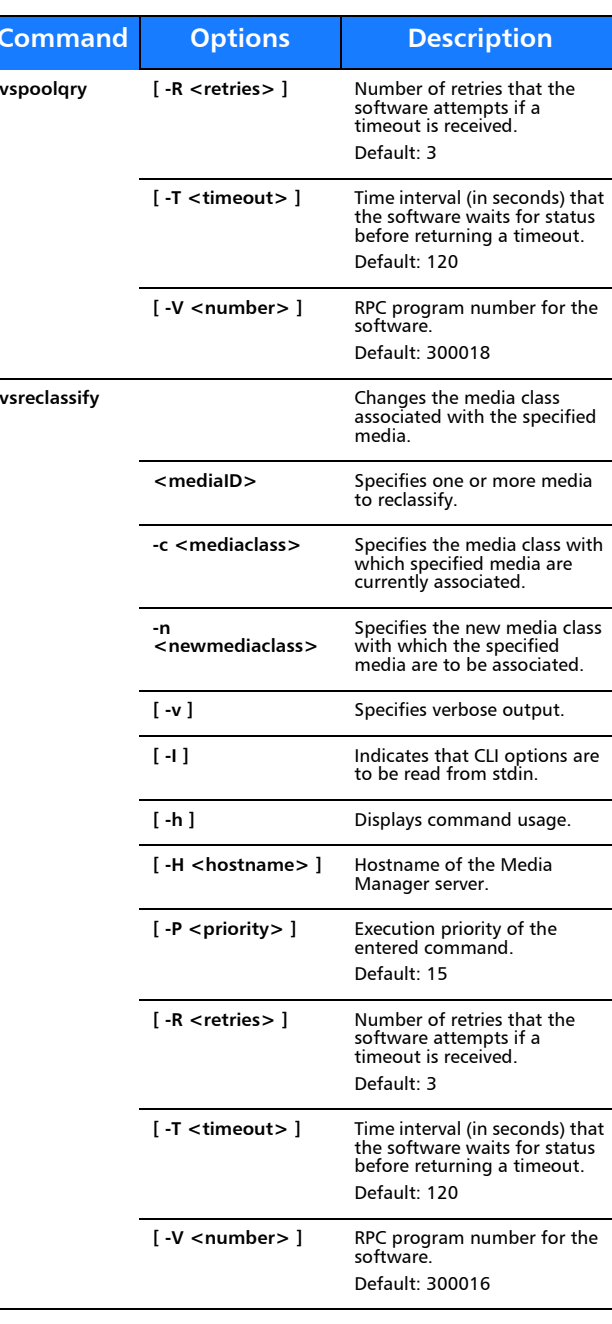

**Command**

#### **Reports and Queries**

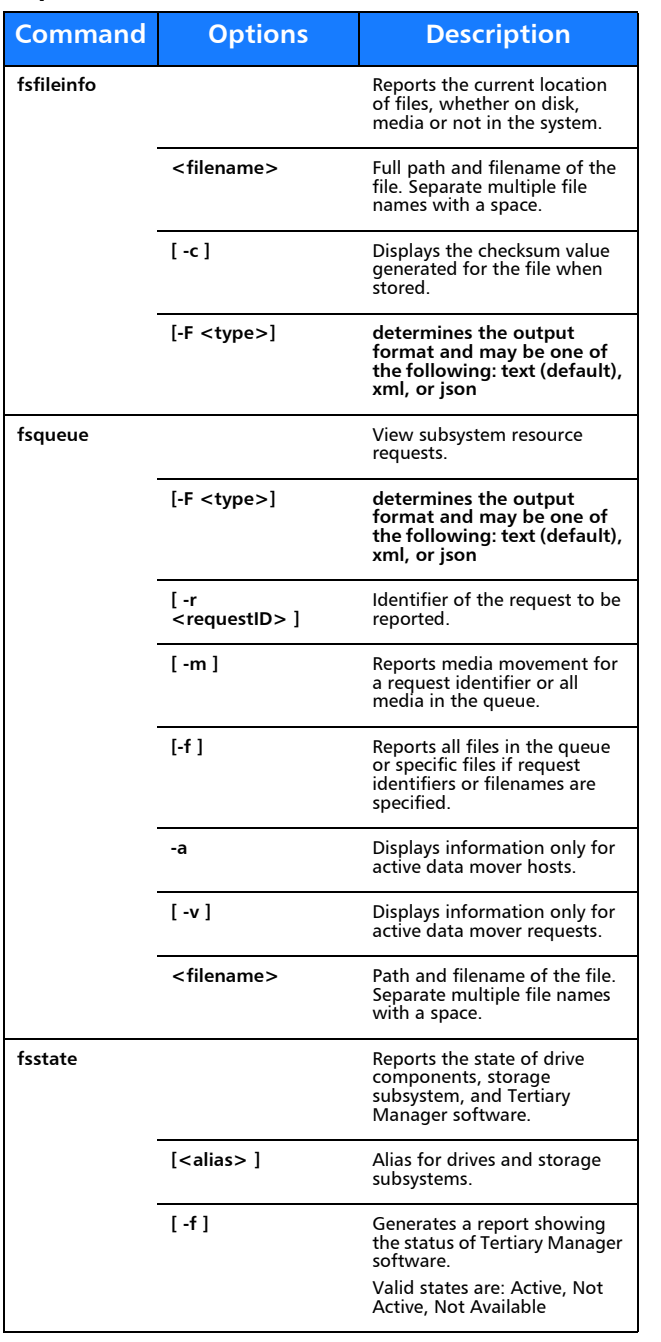

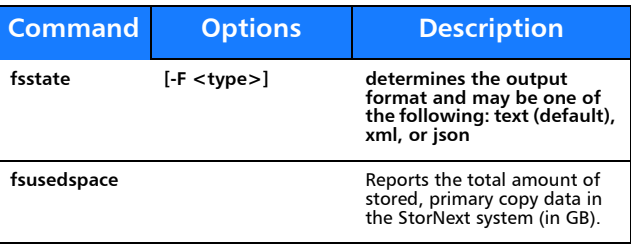

#### **Scheduled Features**

**Command**

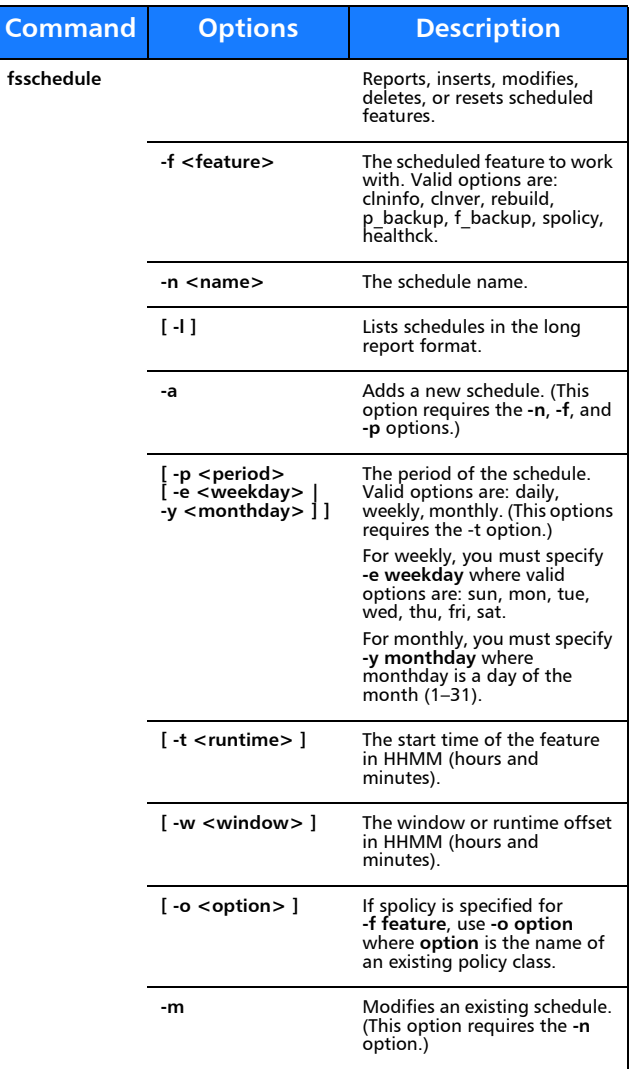

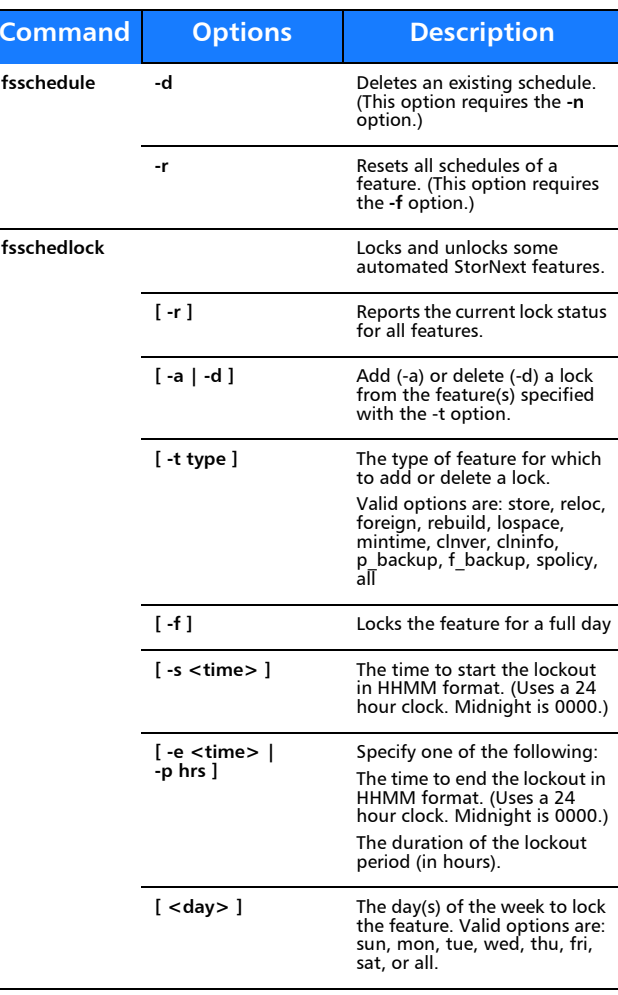

# **Quantum.**

Copyright © 2011 by Quantum Corporation. All rights reserved. Quantum,<br>the Quantum logo, and StorNext are registered trademarks of Quantum<br>Corporation, registered in the U.S. and other countries. Protected by Pending and Issued U.S. and Foreign Patents, including U.S. Patent No. 5,990,810.

For assistance, contact the Quantum customer Support Center. In North<br>America, call toll-free: 1-800-284-5101, In EMEA, call toll-free: 00800-4-<br>782-6886. In APAC, call toll-free: +800 7826 8887. For worldwide support,<br>go

6-67380-01 Rev A, September 2011

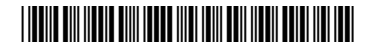